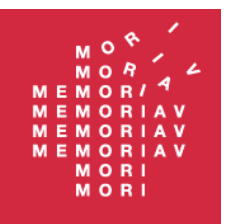

Bümplizstrasse 192 CH-3018 Bern

Tel. +41 (0)31 380 10 80 Fax +41 (0)31 380 10 81

info@memoriav.ch www.memoriav.ch

# Journée professionnelle Memoriav 2021 Rapport de synthèse

#### Table des matières

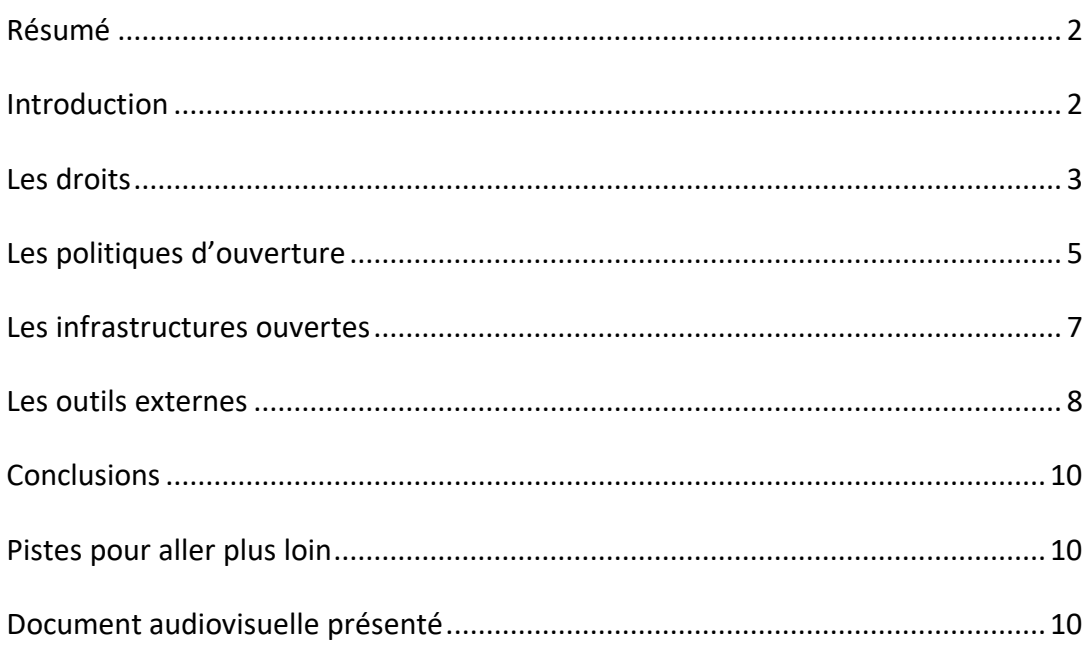

<span id="page-0-0"></span>Association for the preservation of the audiovisual heritage of Switzerland Associazione per la salvaguardia della memoria audiovisiva svizzera la mémoire audiovisuelle suisse la cultura audiovisuala de la Svizra Verein zur Erhaltung des audiovisuellen Kulturgutes der Schweiz Association pour la sauvegarde de l Associaziun per il salvament da

## Résumé

La journée professionnelle Memoriav s'est tenue en ligne le jeudi 24 juin 2021<sup>1</sup>. Elle a réuni plus d'une centaine de personnes. Ces dernières ont pu participer à la journée en posant des questions au travers des fonctions de dialogue en ligne (chat) et lors des ateliers de l'après-midi. Durant la matinée se sont succédé de courtes interventions et des plages de questions/réponses.

On peut retrouver en ligne la plupart des présentations et des interventions<sup>2</sup>.

Ce document vise à donner une synthèse de cette journée du point de vue de Memoriav et à transmettre les principaux liens qui ont été partagés lors de celle-ci.

#### <span id="page-1-0"></span>Introduction

Memoriav a choisi de consacrer, en 2021, sa journée professionnelle à la thématique Open GLAM. Mais que désigne le terme Open GLAM ?

L'acronyme GLAM fait référence aux institutions patrimoniales en général. Il provient de l'anglais où il reprend les premières lettres de *Galleries, Libraries, Archives, Museum*. Il est désormais largement utilisé dans de nombreuses autres langues.

Le terme Open GLAM fait, lui, référence à un mouvement d'idées<sup>3</sup> qui plaide pour une ouverture de l'accès aux copies des biens culturels et à leurs métadonnées. Ce mouvement a émergé avec l'intensification de la circulation des images sur internet et la généralisation de l'utilisation des smartphones comme outil d'accès aux ressources mais aussi de prise d'images. Le mouvement prend le contre-pied des craintes apparues au premier abord vis-à-vis de l'utilisation non désirées de copies de pièces de collections conservées par les institutions patrimoniales.

L'idée directrice est que les institutions en ouvrant le plus largement possible l'accès en ligne aux copies de leurs collections, peuvent améliorer leur diffusion et aussi mieux maîtriser, et faire comprendre, ce qui est autorisé ou non avec celles-ci. Le premier principe est que les institutions patrimoniales devraient déclarer systématiquement les licences attachées aux contenus qu'elles offrent en ligne. Si les licences ouvertes sont à privilégier dans cette démarche, le principe est de déclarer toutes les licences mêmes celles restrictives.

Cette ouverture concerne deux contenus distincts : les métadonnées sur les œuvres (issues de leur inventaire) et les reproductions des documents et des objets qui les constituent.

<sup>1</sup> <https://memoriav.ch/fr/journee-professionnelle-2021/>

<sup>2</sup> <https://memoriav.ch/fr/retour-journee-professionelle-2021/>

<sup>3</sup> Voir <https://openglam.org/principles/> et Beat Estermann « «OpenGLAM» – Der neue Trend unter den Gedächtnisinstitutionen», Bibliotheksdienst 2016; 50(1): 137-140, [DOI 10.1515/bd-2016-0012.](https://doi.org/10.1515/bd-2016-0012)

Si l'idée a été reçue avec crainte au début, l'intérêt et l'importance de cette démarche se sont généralisées ces dernières années<sup>4</sup>, en particulier grâce au succès remporté par les travaux de quelques institutions pionnières<sup>5</sup>.

Pour chaque institution patrimoniale désireuse de participer, il reste cependant souvent beaucoup de questions à affronter comme : Qu'ai-je le droit de faire ? Comment puis-je le réaliser au mieux ? Ces questions sont particulièrement compliquées vis-à-vis des collections audiovisuelles et c'est donc ce qui a motivé Memoriav a organiser cette journée. Elle nous a permis de commencer y répondre et nous allons résumer ici à présent les informations reçues à cette occasion par les personnes intervenantes.

Nous avons défini quatre grandes questions que les institutions doivent se poser :

- Au regard du droit, que dois-je mettre en œuvre pour diffuser des copies des documents de mes collections sur Internet ?
- En quoi, une politique spécifique vis-à-vis de l'ouverture de mes collections sur Internet est-elle intéressante ?
- Quelle infrastructure choisir pour réussir cette ouverture ?
- Quels sont les outils externes pour mettre en valeur ces métadonnées et ces copies de documents ?

### <span id="page-2-0"></span>Les droits

Le **droit d'auteur** est une création historique dont l'interprétation diffère fortement d'un espace juridique à un autre<sup>6</sup>. Par exemple, en Europe, le droit d'auteur est automatiquement attaché une œuvre alors qu'aux Etats-Unis d'Amérique ce droit devait, jusqu'en 1978, être déclaré explicitement au moment de la publication de l'œuvre via des copyright<sup>7</sup>. Face à la diffusion mondiale sur Internet, la conformité avec ces différentes règles reste complexe mais il faut bien préciser que, c'est surtout là où des enjeux financiers importants sont liées aux œuvres, que ces difficultés s'avèrent bloquantes. Dans la plupart des autres cas, la conformité au domaine juridique d'origine est suffisante.

La notion complémentaire à celle de droit d'auteur est celle de **domaine public,** qui exprime justement l'absence de droit d'auteur, dû à l'expiration de ces derniers ou à leur inexistence. Cette notion ne dispose à nouveau pas de la même acceptation précise dans toutes les juridictions, mais, disons que, l'idée reste la même<sup>8</sup>. À noter, que l'on proposera de parler d'une œuvre élevée dans le domaine public et non pas d'une œuvre tombée dans le domaine public. Accéder au domaine public est certainement une forme de renaissance pour les œuvres et non pas une fin déplorable.

<sup>4</sup> Voir la liste mise à jour en ligne depuis 2018 par Douglas McCarthy and Dr. Andrea Wallace :

[https://docs.google.com/spreadsheets/d/1WPS-KJptUJ-o8SXtg00llcxq0IKJu8eO6Ege\\_GrLaNc/edit#gid=1216556120](https://docs.google.com/spreadsheets/d/1WPS-KJptUJ-o8SXtg00llcxq0IKJu8eO6Ege_GrLaNc/edit#gid=1216556120) <sup>5</sup> Comme par exemple, le Rijkmuseum d'Amesterdam ([Rijkstudio\)](https://www.rijksmuseum.nl/en/rijksstudio), Metropolitan Museum of Art de New York (Open [Access Policy\)](https://www.metmuseum.org/about-the-met/policies-and-documents/image-resources), Musée de Bretagne à Rennes [\(des collections en partage\)](http://www.collections.musee-bretagne.fr/message_info.php).

<sup>6</sup> C'est Madame Sykora qui nous a présenté la question des droits lors de notre journée professionnelle. Elle, et Monsieur Schmidt-Gabin, ont aussi donné un atelier sur le sujet l'après-midi.

<sup>7</sup> Il existe des exemples célèbres d'œuvre élevées dans le domaine public dès leur publication dû à l'oubli de cette déclaration. Voir https://fr.wikipedia.org/wiki/Charade (film, 1963)#Absence de droit d'auteur

<sup>8</sup> Voir en ligne les différentes listes publiées chaque année vis-à-vis des personnalités dont les œuvres sont à présent élevées dans le domaine public. Par exemple :<https://avent.savoirslibres.ca/>

Après avoir exposé cela, reprenons le détail de ces questions.

Pour l'ouverture des métadonnées des documents, les choses sont assez simples. Les descriptions issues des travaux d'inventaire ou de catalogage ne sont pas considérées, en droit suisse, comme des œuvres de l'esprit. On ne peut pas y apposer de droit d'auteur<sup>9</sup>. C'est un domaine où on verrait plutôt des risques de copyfraud. Il existe bien sûr quelques exceptions, comme les descriptions de manuscrits médiévaux mais, ces dernières, relèvent plus de l'article scientifique, bien qu'il reste des exceptions. Il n'existe donc à priori aucun frein légal à l'ouverture des métadonnées. Il s'agit donc plus d'une question d'infrastructure (voir plus bas) pour en permettre leur réelle réutilisation.

Concernant les documents en eux-mêmes, les choses sont évidemment plus compliquées mais pas irrésolubles. Les institutions patrimoniales ont le droit d'exposer et d'offrir en consultation les documents et œuvres originales qu'elles ont acquises par don ou achat<sup>10</sup>. C'est une évidence. Le droit a prévu aussi qu'elles avaient la possibilité d'en faire des copies dans le cadre de travaux de conservation. Toutefois, le droit précise que ces copies ne peuvent pas être monnayées sans en rendre compte à leur auteur.

En ce sens, dans le cadre d'une démarche d'ouverture gratuite des copies sur Internet, les institutions patrimoniales doivent au préalable déterminer de façon précise la question des droits d'auteur, liés ou non, pour chacune des œuvres. C'est cela qui déterminera leur marge de manœuvre.

La première question à se poser pour l'utilisation sur Internet de copies de documents patrimoniaux est d'établir si ces copies appartiennent ou non, elles-mêmes, **aux œuvres de l'esprit**. C'est-à-dire si la réalisation de ces copies peut exprimer une sorte d'originalité pour laquelle le créateur de la copie pourrait revendiquer un droit d'auteur. Le droit a déterminé que la reproduction servile d'une œuvre ou d'un document ne permet pas d'ajouter une couche de droit spécifique. Dans ces cas, ce sont les droits attachés au document premier qui sont déterminants.

Si sa copie est servile, il existe grosso modo trois cas de figures où la diffusion d'une copie d'une œuvre sur Internet sera possible et dans chacun de ces cas la licence vis-à-vis de la réutilisation (libre ou pas) devra être précisée :

- 1. L'œuvre originale n'a jamais été ou n'est plus soumise au droit d'auteur. Elle est donc élevée dans le **domaine public**. La diffusion de ses copies est dès lors complètement libre<sup>11</sup>. Il s'agit du cas le plus simple et aussi le plus répandu.
- 2. Le détenteur des droits d'auteur a donné son accord à la diffusion des copies de son œuvre. À relever les cas particuliers suivants :

<sup>9</sup> Lors de l'ouverture de celles-ci, il est fréquent de les déclarer sous une licence CC0. C'est souvent inexact puisque l'on ne peut renoncer à des droits dont on ne dispose pas mais c'est une façon évidente de déclarer qu'elles peuvent être réutilisées librement.

<sup>&</sup>lt;sup>10</sup> La question du prêt à des tiers d'œuvres peut être soumis à des restrictions en fonction des contrats, comme dans le domaine de l'art vidéo par exemple.

<sup>&</sup>lt;sup>11</sup> Le droit de la personnalité reste maintenu toutefois pour les personnes représentées sur le document jusqu'à leur décès. Les risques de conflit sont toutefois faibles puisque la période de 70 ans a déjà été conservée depuis le décès de l'auteur du document.

- a. Le détenteur des droits d'auteur a **renoncé explicitement à certains de ces droits** en utilisant une licence libre type Creative Commons<sup>12</sup>. L'accord n'a pas besoin d'être redemandé puisqu'il est déjà explicité.
- b. L'institution dispose de **licences collectives** auprès des agences qui gèrent les droits pour les auteurs/autrices. L'institution peut publier les copies sur son portail mais les droits de réutilisation par le public sont ici souvent restreints.
- 3. L'institution patrimoniale fait recours à un des cas d'exception défini dans la loi sur le droit d'auteur, en particulier en ne diffusant que des copies d'extraits. Les droits d'auteur restent entiers et doivent être déclarés en tant que tels, la réutilisation par le public n'est pas autorisée mais la publication sur le site de l'intuition est possible.

Il est important de relever que les institutions patrimoniales peuvent récupérer (par cession ou transfert) les droits d'auteur lors de négociations liées à un achat ou un don de document ou d'œuvre. Cela doit être précisé explicitement dans le contrat. Cette démarche souvent mal connue apparaît comme sous-utilisée.

## <span id="page-4-0"></span>Les politiques d'ouverture

L'Open GLAM peut être testé via des projets ponctuels<sup>13</sup>, comme il y en a déjà eu de nombreux en Suisse<sup>14</sup>, mais rapidement les institutions se trouvent confrontées à la nécessité d'intégrer cette dimension au sein de leur stratégie institutionnelle. Ce changement de niveau de l'engagement des institutions est souvent facilité par une déclaration générale préalable de l'autorité de tutelle (commune, canton, Confédération) vis-à-vis de l'Open Data<sup>15</sup> et sur les principes FAIR<sup>16</sup> de publication de ces dernières<sup>17</sup>.

Choisir d'intégrer l'Open GLAM (ou Open Content) dans sa stratégie institutionnelle demande de développer un certain argumentaire vis-à-vis de la nécessité de cette ouverture et de préciser comment celle-ci va être mise en œuvre.

Intégrer les principes Open dans sa stratégie institutionnelle permet aux institutions de gagner rapidement en efficacité dans ce domaine et d'offrir une meilleure visibilité vis-à-vis de l'extérieur. Peu d'institutions suisses ont déjà fait le pas jusqu'ici. On relèvera parmi les pionnières CFF Historic<sup>18</sup> et les Archives fédérales<sup>19</sup>.

Vis-à-vis des missions des institutions patrimoniales, l'Open GLAM doit être envisagé à la fois comme une chance (aussi pour les petites institutions) mais aussi comme un devoir afin de garantir un accès de toutes et tous aux sources d'informations vérifiées. C'est ce qu'a bien mis en

<sup>12</sup> <https://www.creativecommons.ch/>

<sup>&</sup>lt;sup>13</sup> Exemple cité durant la journée, le Musée de la chaussure à Lausanne. Voir l'article à ce sujet : « Trouver chaussure à son pied: Wikimédia Commons pour valoriser la collection du Musée de la chaussure », Arbido, 2015/3. URL : [https://arbido.ch/de/ausgaben-artikel/2015-1/glam-und-wikimedia/trouver-chaussure-%C3%A0-son-pied](https://arbido.ch/de/ausgaben-artikel/2015-1/glam-und-wikimedia/trouver-chaussure-%C3%A0-son-pied-wikim%C3%A9dia-commons-pour-valoriser-la-collection-du-mus%C3%A9e-de-la-chaussure)[wikim%C3%A9dia-commons-pour-valoriser-la-collection-du-mus%C3%A9e-de-la-chaussure](https://arbido.ch/de/ausgaben-artikel/2015-1/glam-und-wikimedia/trouver-chaussure-%C3%A0-son-pied-wikim%C3%A9dia-commons-pour-valoriser-la-collection-du-mus%C3%A9e-de-la-chaussure)

<sup>14</sup> Voi[r https://make.opendata.ch/wiki/data:glam\\_ch](https://make.opendata.ch/wiki/data:glam_ch)

<sup>15</sup> [https://opendata.swiss](https://opendata.swiss/)

<sup>16</sup> <https://www.force11.org/group/fairgroup/fairprinciples>

<sup>17</sup> Cela se vérifie par exemple pour Paris Musées qui a pu mettre en œuvre une politique très ambitieuse vis-à-vis de l'ouverture des données en janvier 2020 par suite d'une décision générale sur l'Open Data prise au niveau de la Ville de Paris en novembre 2018.

<sup>18</sup> [https://www.sbbhistoric.ch/assets/uploads/files/bereichuebergreifend/tarife-bestimmungen/de/Open-Data-](https://www.sbbhistoric.ch/assets/uploads/files/bereichuebergreifend/tarife-bestimmungen/de/Open-Data-Policy-DE.pdf)[Policy-DE.pdf](https://www.sbbhistoric.ch/assets/uploads/files/bereichuebergreifend/tarife-bestimmungen/de/Open-Data-Policy-DE.pdf)

<sup>19</sup> [https://www.bar.admin.ch/bar/fr/home/recherche/recherche/moteurs-de-recherche-portails/open-government](https://www.bar.admin.ch/bar/fr/home/recherche/recherche/moteurs-de-recherche-portails/open-government-data.html)[data.html](https://www.bar.admin.ch/bar/fr/home/recherche/recherche/moteurs-de-recherche-portails/open-government-data.html)

valeur Heidi Eisenhut, directrice de la Bibliothèque cantonale d'Appenzell Rhodes-Intérieures, lors de notre journée professionnelle. En effet, les institutions patrimoniales auraient pour mission de proposer leurs contenus là où leurs publics se situent<sup>20</sup>. L'accès à ces collections ne devrait pas être réservé qu'aux initiés. La politique d'ouverture devrait être envisagée comme une nouvelle forme de démocratisation de la culture et de l'information.

En augmentant la visibilité de leurs collections, cela renforce aussi la mission de collecte des institutions : ce qu'elles ne collectent pas n'existera pas dans le futur. Elles doivent réussir à rendre compte du passé et du présent pour en attester de l'existence<sup>21</sup>. Pour se lancer, on peut démarrer par un simple projet pilote ou rejoindre simplement un réseau de réflexion<sup>22</sup> sur la question.

De façon concrète, nous avons eu la chance avec Marc Riberli de CFF Historic de disposer du retour d'expérience d'une institution suisse qui est passée de projets Open GLAM à un processus Open GLAM, et qui a inscrit cela dans la stratégie de l'institution. Sa présentation a relevé les retours très positifs de la démarche mais a aussi signalé les défis, en particulier vis-à-vis de la force de travail à investir pour la diffusion (voir aussi partie sur les infrastructures à choisir plus bas) et aussi pour récupérer les métadonnées ajoutées par les usagers. À l'avenir, la fondation devra aussi décider si cette politique d'ouverture s'applique à l'ensemble des collections où seulement aux dernières acquises.

Si une politique d'ouverture des copies de documents est décidée, il est nécessaire de définir comment la mener à bien dans le détail. Cela concerne en premier lieu, la façon dont les métadonnées pourront être attachées aux copies des documents téléchargées. En effet, comment laisser les copies des documents voyager sans qu'elles perdent leurs informations contextuelles? Il existe deux solutions possibles : soit intégrer directement les métadonnées (ou une partie d'entre elles) dans les métadonnées techniques des copies numériques des documents, on parle alors de métadonnées embarquées<sup>23</sup>, soit définir que lors du téléchargement c'est un paquet d'informations qui est transmis aux usagers contenant à la fois la copie numérique mais également un fichier de métadonnées (*sidecar file*). Davide Nerini du SIK-ISEA, a su, lors de cette journée, nous montrer que si, à priori, le sujet peut sembler très informatique, il s'agit en fait d'une préoccupation très ancienne presque aussi ancienne que, par exemple, la photographie elle-même. Il a lui-même conseillé certaines institutions dans la mise en œuvre des métadonnées embarquées qui peuvent être facilement visualisées avec des logiciels spécialisés<sup>24</sup>. À travers le temps, plusieurs technologies se sont succédé. Si cette préoccupation, vis-à-vis du lien entre les métadonnées et les copies des documents diffusées, existe, nous manquons encore d'exemples précis de mise en œuvre. Or, apparemment les solutions existent.

<sup>&</sup>lt;sup>20</sup> "Platform(s) for Open Cultural Data / Content (in Switzerland)" (2014), document en ligne : [https://docs.google.com/document/d/1WQscCY3xYibL7\\_mr3fImbyp5i5rUoRyssEuGwoM5bNg/edit](https://docs.google.com/document/d/1WQscCY3xYibL7_mr3fImbyp5i5rUoRyssEuGwoM5bNg/edit) <sup>21</sup> Voir à ce sujet les présentations données et les débats lors du colloque 2020 de Memoriav sur le thème «Collecter. Mais comment s'y prendre? Stratégie d'acquisition des documents audiovisuels dans un contexte numérique ». URL :<https://memoriav.ch/fr/memoriav-kolloquium-2020-rueckblick/>

<sup>&</sup>lt;sup>22</sup> Par exemple : [OpenGLAM.ch,](https://glam.opendata.ch/) l[e portail Wikipedia GLAM/Suisse,](https://de.wikipedia.org/wiki/Wikipedia:GLAM/Schweiz) etc.

<sup>&</sup>lt;sup>23</sup> Par exemple pour les photographies via les standards IPTC ou XMP. Mais il existe aussi à présent des standards pour les métadonnées sur les vidéos :<https://iptc.org/standards/video-metadata-hub/recommendation/> <sup>24</sup> Par exemple : Exif tools [\(https://en.wikipedia.org/wiki/ExifTool\)](https://en.wikipedia.org/wiki/ExifTool) qui est capable d'éditer en masse les métadonnées par export-import en ligne de commande depuis un fichier .csv, ou MediaInfo [\(https://en.wikipedia.org/wiki/MediaInfo\)](https://en.wikipedia.org/wiki/MediaInfo).

#### <span id="page-6-0"></span>Les infrastructures ouvertes

Une fois le choix d'une politique d'ouverture validé, la question de l'infrastructure pour la mettre en œuvre se pose. Deux exemples différents ont pu être présentés lors de cette journée, tout d'abord celle mise en place par Paris Musées et l'autre récemment par Memoriav dans le cadre du renouvellement de son portail Memobase.

François Chantalat et Kristel Fauconnet de Paris Musées ont présenté un bilan très positif vis-àvis de la mise en œuvre d'une politique Open GLAM sur leur portail des collections<sup>25</sup>. L'importance du choix de dépôt de données (dathub), disposant d'interfaces d'accès standardisées (API), afin de permettre l'interrogation par les machines<sup>26</sup> a été soulignée. Cette infrastructure ouverte leur a permis de bâtir ensuite l'ensemble des services liés à l'accès aux données<sup>27</sup>. Un partenariat, avec l'association Wikimedia France, leur a aussi permis de garantir la réutilisation rapide et complète de ces copies de documents dans les plateformes Wikimedia<sup>28</sup> et de démultiplier ainsi leur visibilité.

Le second exemple d'infrastructure que nous avons pu découvrir lors de cette journée est le nouvel entrepôt de données ouvertes (DataHub) mis en ligne par Memoriav cette année<sup>29</sup>. Deux aspects distinguent cet entrepôt, d'une part, le fait que l'ensemble du code développé par la Bibliothèque de l'Université de Bâle (sur mandat de Memoriav) pour ce projet a été publié de façon ouverte<sup>30</sup> et d'autre part le fait que les métadonnées y soient enregistrées sous forme de graphe, en RDF, selon un modèle propre au projet mais qui se base sur les normes Records in Contexts (RiC) et EbuCore.

Si la nouvelle version du portail Memobase<sup>31</sup> est le premier exemple d'exploitation complète des données provenant de cet entrepôt, on peut relever que Europeana en réutilise aussi une partie dès à présent. D'autres exemples de réutilisation pourraient suivre rapidement à partir de la publication prochaine des plusieurs API pour y accéder librement. À noter qu'il en existe déjà une API publiquement accessible qui permet la récupération des manifestes IIIF<sup>32</sup> liés aux images stockées au sein de l'entrepôt. L'objectif pour Memoriav est d'en ouvrir en tous cas rapidement une seconde sous la forme d'un SPARQL EndPoint. La participation de nouvelles institutions suisses à ce portail de données est largement encouragée<sup>33</sup>.

Pour finir, on peut noter que mettre en place sa propre infrastructure de diffusion et son propre portail d'accès aux copies numériques peuvent être des projets assez complexes et onéreux alors que parfois l'utilisation de portails déjà en ligne, comme Memobase ou ceux Wikimedia, ne les rendrait pas forcément nécessaires, en particulier pour les institutions les plus petites. C'est ce que nous allons envisager à présent.

<sup>27</sup> Pour en savoir plus : Pour en savoir plus [: https://www.youtube.com/watch?v=plSmZ9nnvN8](https://www.youtube.com/watch?v=plSmZ9nnvN8)

<sup>25</sup> <https://www.parismuseescollections.paris.fr/fr>

<sup>&</sup>lt;sup>26</sup> Le Digital Asset Management (DAM) es[t Phraseanet](https://www.phraseanet.com/tag/dam/). Le dépôt est doté d'une API qui fonctionne via GraphQL [\(versus REST API\)](https://thinkingelixir.com/rest-vs-graphql-for-an-api/) accessible à l'adresse <https://apicollections.parismusees.paris.fr/> . Paris Musée dispose d'un compte sur GitHub :<https://github.com/ParisMusees>

<sup>28</sup> [https://commons.wikimedia.org/wiki/Commons:Paris\\_Mus%C3%A9es](https://commons.wikimedia.org/wiki/Commons:Paris_Mus%C3%A9es)

<sup>&</sup>lt;sup>29</sup> Il nous a été présenté par Daniel Hess, son chef de projet. On trouvera une page de documentation spécifique en ligne [: https://ub-basel.atlassian.net/wiki/spaces/MD/overview](https://ub-basel.atlassian.net/wiki/spaces/MD/overview)

<sup>30</sup> Voir sur le compte Memoriav sur le gitlab de Switch : <https://gitlab.switch.ch/memoriav>

<sup>31</sup> [https://memobase.ch](https://memobase.ch/)

<sup>32</sup> https://fr.wikipedia.org/wiki/International Image Interoperability Framework

<sup>33</sup> <https://memobase.ch/fr/info-memobase/rejoignez-memobase>

#### <span id="page-7-0"></span>Les outils externes

Memoriav a organisé cette journée professionnelle en partenariat avec l'association suisse Wikimedia CH<sup>34</sup> car les projets de la Foundation Wikimedia sont pour l'heure les outils les plus utilisés et les plus efficaces pour la mise en valeur des collections des institutions.

Ceci pour les raisons suivantes :

- Les portails Wikimedia (en particulier ceux Wikipedia) font partie régulièrement des sites internet parmi les 5 les plus utilisés au monde. Ils sont devenus une source d'information majeure et incontournable. Leurs pages sont souvent les premières consultées pour comprendre un sujet.
- Parmi les sites Internet les plus utilisés au monde, les portails Wikimedia sont les seuls à ne pas reposer sur un modèle commercial et à ne pas tirer un bénéfice pécunier des données de leurs utilisateurs et utilisatrices. Par ailleurs, leurs contenus sont maintenus par des communautés, en large partie bénévoles, ouvertes à toutes et à tous, et dont les principes déontologiques sont proches de ceux des services publics auxquels appartiennent une grande partie des institutions patrimoniales.

Par ailleurs, l'univers Wikimedia fédère aussi beaucoup d'initiatives en faveur de l'Open GLAM comme le réseau GLAM-Wiki<sup>35</sup> ou encore des projets plus sectoriels comme ceux déployés en Bibliothèque<sup>36</sup>.

Enfin, il existe un vrai avantage à définir dans le cadre de ces démarches d'ouverture, des partenariats entre les institutions et les chapters nationaux de la Wikimedia Fundation. En effet, cela permet de réaliser certains choix d'infrastructure et de licence afin de garantir une réutilisation facilitée sur ces différents portails et d'augmenter ainsi très rapidement la visibilité des collections. C'est par exemple, ce qui a été expérimenté avec succès par Paris Musées avec Wikimedia France, mais cela serait certainement vrai aussi pour des institutions suisses avec Wikimedia CH.

La plupart des institutions qui ont présenté leurs démarches lors de cette journée utilisent largement les portails Wikimedia. À noter aussi la mise en avant par les personnes participantes de l'intérêt d'autres outils issus du monde Wikimedia comme Wikibase<sup>37</sup>.

La question du vandalisme a aussi été évoquée mais l'expérience acquise depuis plus de 20 ans par les communautés Wikimedia en la matière, offre, par un souci constant, une garantie en la matière. Par ailleurs, vis-à-vis de la question des bots (ou robots) qui peuvent faire des modifications en masse, il a été rappelé que des procédures assez strictes d'accréditation sont nécessaires<sup>38</sup>.

Lors de son intervention Debora Lopomo, chargé de projets au sein de Wikimedia CH, a présenté rapidement la « galaxie » des projets portés par Wikimedia Foundation<sup>39</sup>. Car si les portails Wikipedia sont les plus connus (il en existe à ce jour près de 300 gérés à chaque fois par une

<sup>34</sup> <https://wikimedia.ch/fr/>

<sup>35</sup> Voi[r https://de.wikipedia.org/wiki/Wikipedia:GLAM](https://de.wikipedia.org/wiki/Wikipedia:GLAM)

<sup>36</sup> Voir <https://www.wikimedia.de/projects/wikilibrary-manifest/>

<sup>37</sup> <https://wiki.dnb.de/display/GNDCON/MiniCon+-+Wikibase+-+GND+meets+Wikibase>

<sup>38</sup> <https://www.wikidata.org/wiki/Wikidata:Bots>

<sup>39</sup> [https://fr.wikipedia.org/wiki/Wikimedia\\_Foundation#Projets](https://fr.wikipedia.org/wiki/Wikimedia_Foundation#Projets)

communauté linguistique spécifique<sup>40</sup>), il en existe aussi de nombreux autres. Certains sont déclinés selon la langue utilisée, d'autres sont uniques et multilingues (comme Wikidata et Wikimedia Commons). Chacun de ces portails peut apporter une aide aux institutions patrimoniales ou permettre de mettre en valeur leurs collections. On peut citer parmi les plus utiles : [Wikidata](https://crm.wikimedia.fr/sites/all/modules/civicrm/extern/url.php?u=1212&qid=1603680)<sup>41</sup> (base de connaissances sous forme de données ouvertes liées qui s'est imposée comme une référence dans ce domaine), [Wikimedia Commons](https://crm.wikimedia.fr/sites/all/modules/civicrm/extern/url.php?u=1213&qid=1603680)<sup>42</sup> (médiathèque en ligne d'images, de sons, d'autres médias audiovisuels et de données) ou encore [Wikisource](https://crm.wikimedia.fr/sites/all/modules/civicrm/extern/url.php?u=1214&qid=1603680)<sup>43</sup> (bibliothèque numérique offrant par exemple des outils de retranscription). Chacun de ces portails propose de l'édition sous forme collaborative<sup>44</sup> et publie les résultats sous forme libre et réutilisable. À noter, l'existence du portail Wiki-Meta<sup>45</sup> qui offre un espace de coordination des autres portails.

Debora Lopomo a aussi listé les différents outils à disposition des institutions patrimoniales pour suivre la réutilisation des documents mis en libre diffusion au sein des portails Wikimedia<sup>46</sup> ou en faciliter l'importation dans les portails Wikimedia<sup>47</sup>. Elle a souligné aussi tout l'intérêt de participer à différentes rencontres autour de ces portails<sup>48</sup> quel que soit son niveau.

Sam Donvil, de l'association belge Meemoo<sup>49</sup>, a, lui, expliqué comment les plateformes Wikimedia avaient été choisies comme des vecteurs principaux de la mise en valeur des métadonnées et des données issues des collections des institutions patrimoniales flamandes avec lesquelles ils et elles travaillent<sup>50</sup>. Meemoo s'est investi fortement dans la diffusion de ces collections au moyen des données ouvertes liées (*Linked Open Data* (LOD)), appelées également web sémantique, afin de les rendre lisibles par les machines (*machine readable*). L'association s'appuie pour cela sur les portails en ligne et en particulier celui de Wikimedia appelé **Wikidata**<sup>51</sup> . Il a cité en exemple le projet *Flemish art collections<sup>52</sup>* . Après une courte introduction, ce portail est facilement utilisable par les institutions. Cette base de connaissances permet de bénéficier directement des liens vers les autres registres de référence en ligne comme celui du VIAF<sup>53</sup> ou ceux de Getty<sup>54</sup>.

Meemoo anime aussi des sessions d'écriture d'articles dans Wikipedia (editathon) à partir des collections patrimoniales. Ces ateliers permettent à chacune et chacun de se familiariser avec ces outils sans avoir besoin de bénéficier de connaissances préalables. L'association aide aussi les

<sup>44</sup> Il est conseillé de se créer un compte pour contribuer. Les comptes sont individuels mais il est admis à présent qu'une personne puisse disposer de compte privé et d'un autre professionnel.

<sup>40</sup> <https://fr.wikipedia.org/wiki/Wikip%C3%A9dia>

<sup>41</sup> <https://fr.wikipedia.org/wiki/Wikidata>

<sup>42</sup> [https://fr.wikipedia.org/wiki/Wikimedia\\_Commons](https://fr.wikipedia.org/wiki/Wikimedia_Commons)

<sup>43</sup> <https://fr.wikipedia.org/wiki/Wikisource>

<sup>45</sup> [https://meta.wikimedia.org/wiki/Main\\_Page](https://meta.wikimedia.org/wiki/Main_Page)

<sup>46</sup> Par exemple :<http://listen.hatnote.com/> [, https://stats.wikimedia.swiss,](https://stats.wikimedia.swiss/) [https://map.wikimedia.swiss](https://map.wikimedia.swiss/)

<sup>47</sup> <https://commons.wikimedia.org/wiki/Commons:Pattypan/de>

<sup>48</sup> [Wikimania,](file:///C:/Users/decoulba/Nextcloud/Intern/251_Fachtagung_OpenGLAM/Synthese/Wikimania%202021:%20https:/diff.wikimedia.org/tag/wikimania-2021/) [WikiConvention francophone,](https://meta.wikimedia.org/wiki/WikiConvention_francophone) [WikidataCon,](https://www.wikidata.org/wiki/Wikidata:WikidataCon_2021) etc.

<sup>49</sup> <https://meemoo.be/en> et leur portail des collections<https://hetarchief.be/over>

<sup>50</sup> <https://meemoo.be/en/projects/public-domain-tool-can-you-share-your-collection>

<sup>51</sup> [https://www.wikidata.org](https://www.wikidata.org/)

<sup>52</sup> [https://www.wikidata.org/wiki/Wikidata:Flemish\\_art\\_collections,\\_Wikidata\\_and\\_Linked\\_Open\\_Data](https://www.wikidata.org/wiki/Wikidata:Flemish_art_collections,_Wikidata_and_Linked_Open_Data)

<sup>53</sup> <http://viaf.org/>

<sup>54</sup> <http://vocab.getty.edu/aat/>

institutions à participer à des concours de photographie (Wiki loves Art<sup>55</sup>, Wiki Loves Heritage<sup>56</sup>) visant à créer de nouvelles reproductions libres de diffusion sur le patrimoine culturel.

Sam Donvil a mis en avant aussi, certains autres outils en ligne qui permettent, après la mise en partage sous forme de données liées des métadonnées et des contenus des collections, de rendre ludique la découverte et l'ajout de métadonnées par le public sur des documents<sup>57</sup>. Enfin, il a insisté sur le fait que si la demande est évidente sur les œuvres les plus connues, il existe une place et une utilité pour toutes les collections dans les portails Wikimedia. Il ne faut pas préjuger à l'avance de l'intérêt porté même à des pièces mineures ou anecdotiques de ces collections lorsque leurs métadonnées ou leurs copies sont mises librement en partage.

## <span id="page-9-0"></span>**Conclusions**

En conclusion de la journée, Cécile Vilas, directrice de Memoriav, et Debora Lopomo, chargée des projets GLAM chez Wikimedia CH, ont tiré un bilan très positif de celle-ci. La participation de plus de cent personnes tout le long de la journée a démontré le fort intérêt porté à cette thématique. Elles ont prévu de donc donner une suite à celle-ci pour continuer de soutenir les institutions patrimoniales suisses en charge de documents audiovisuels dans ce domaine.

## <span id="page-9-1"></span>Pistes pour aller plus loin

Dr. Till Kreutzer, «Open Content – ein Praxis Leitfaden zur Nutzung von Creative-CommonsLizenzen», 2016. URL : [https://upload.wikimedia.org/wikipedia/commons/c/cd/Open\\_Content\\_-](https://upload.wikimedia.org/wikipedia/commons/c/cd/Open_Content_-_Ein_Praxisleitfaden_zur_Nutzung_von_Creative-Commons-Lizenzen.pdf) [\\_Ein\\_Praxisleitfaden\\_zur\\_Nutzung\\_von\\_Creative-Commons-Lizenzen.pdf](https://upload.wikimedia.org/wikipedia/commons/c/cd/Open_Content_-_Ein_Praxisleitfaden_zur_Nutzung_von_Creative-Commons-Lizenzen.pdf)

Richard Knipel and Andrew Lih, " Wikidata/Commons contribution strategies for GLAM organizations", Vidéo, WikidataCon 2019. URL : [https://media.ccc.de/v/wikidatacon2019-1077](https://media.ccc.de/v/wikidatacon2019-1077-wikidata_commons_contribution_strategies_for_glam_organizations) wikidata commons contribution strategies for glam organizations

Baptiste de Coulon, « Wikidata va-t-elle libérer les archives de l'autorité des archivistes ? », Archimag, 7 novembre 2019. URL : [https://www.archimag.com/archives](https://www.archimag.com/archives-patrimoine/2019/11/07/wikidata-liberer-archives-autorite-archivistes)[patrimoine/2019/11/07/wikidata-liberer-archives-autorite-archivistes](https://www.archimag.com/archives-patrimoine/2019/11/07/wikidata-liberer-archives-autorite-archivistes)

Journée professionnelle « GLAM & Wikimedia : bilan des projets en Suisse et perspectives avec Wikidata (2019) » : https://www.wikidata.org/wiki/Wikidata:Events/GLAM %26 Wikimedia\_CH

<span id="page-9-2"></span>Digital Brainstorming, « Public Domain: des exemples, des idées et des perspectives », 24 avril 2017, Bâle, URL :<https://www.digitalbrainstorming.ch/fr/program/pd2>

## Document audiovisuelle présenté

Durant la journée professionnelle, nous avons eu le plaisir de découvrir le document suivant :

• Adrian Remund, Der Filmrestaurator, 1994, aus: Lichtspiel / Kinemathek Bern, ID:179092, Online: <https://memobase.ch/de/object/lkb-001-179092>Stand: 28. June 2021

<sup>55</sup> [https://be.wikimedia.org/wiki/Wiki\\_Loves\\_Art](https://be.wikimedia.org/wiki/Wiki_Loves_Art)

<sup>56</sup> [https://commons.wikimedia.org/wiki/Commons:Wiki\\_Loves\\_Heritage](https://commons.wikimedia.org/wiki/Commons:Wiki_Loves_Heritage)

<sup>57</sup> [https://art.wikidata.link](https://art.wikidata.link/)